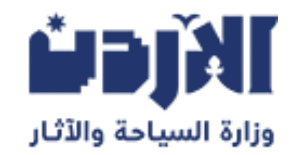

# **بطاقة خدمة**

**اضافة لغة للدليل السياحي**

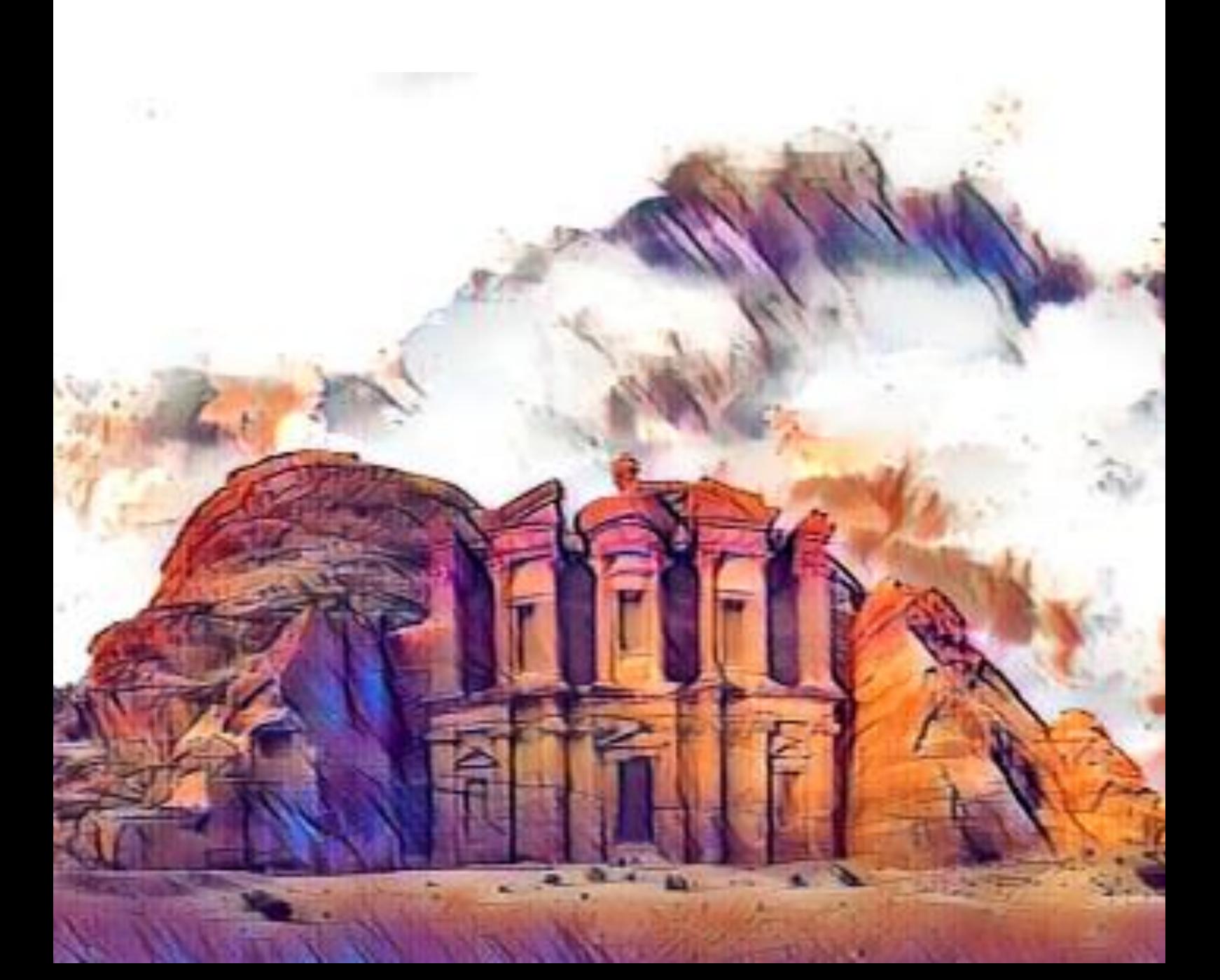

## **خدمة يتم من خاللها إضافة اللغة المطلوبة على رخصة الدليل السياحي**

## **رسوم الخدمة**

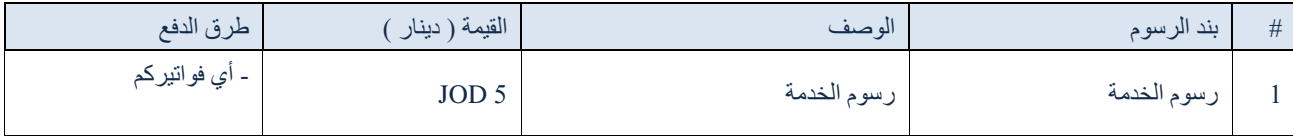

#### **الشروط العامة**

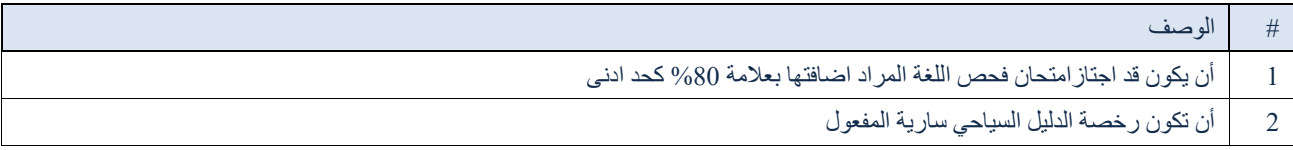

#### **الوثائق المطلوبة**

الوثائق المشتركة

ال يوجد

#### **مخرجات الخدمة**

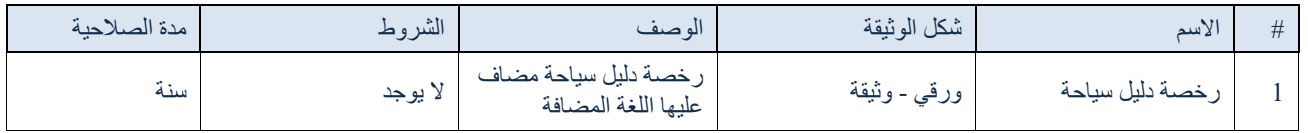

#### **شركاء الخدمة**

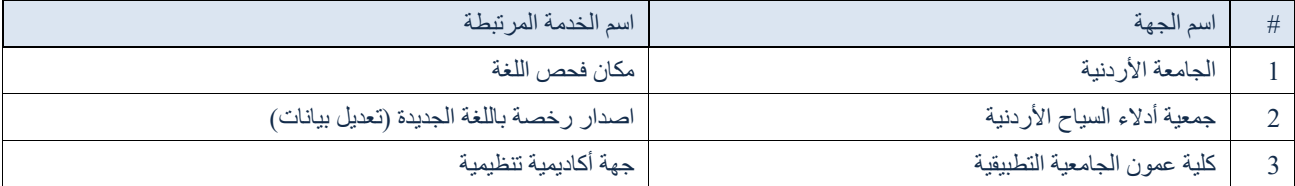

#### **باقة الخدمات**

#### ال يوجد **التشريعات الناظمة للخدمة**

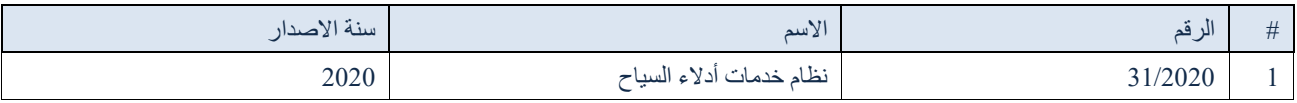

## **وقت انجاز الخدمة**

1 شهر (أشهر)

## **اجراءات الحصول على الخدمة**

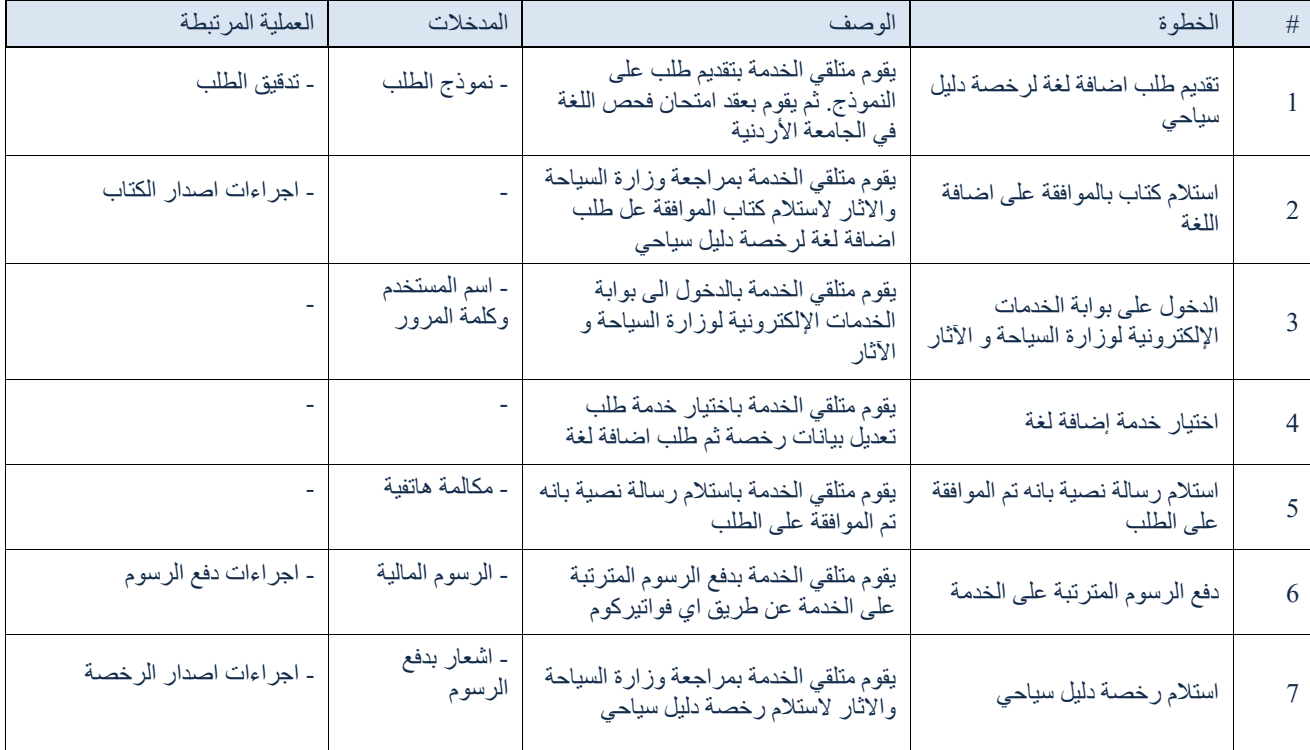